# Calling Conventions

**Hakim&Weatherspoon& CS&3410,&Spring&2011& Computer Science** Cornell University

See P&H 2.8 and 2.12

### Announcements

PA1 due *this* Friday

Work in pairs

 $\mathcal{C}$ 

Use your resources

• FAQ, class notes, book, Sections, office hours, newsgroup, CSUGLab

### PA2 will be available this Friday

- PA2 builds from PA1
- Work with same partner
- Due right before spring break

### Announcements

Prelims1: next Thursday, March 10<sup>th</sup> in class

- We will start at 1:25pm sharp, so come early
- Closed Book

 $\mathcal{L}$ 

- Cannot use electronic device or outside material
- Practice prelims are online in CMS
- Material covered
	- Appendix C (logic, gates, FSMs, memory, ALUs)
	- Chapter 4 (pipelined [and non-pipeline] MIPS processor with hazards))
	- Chapters 2 and Appendix B (RISC/CISC, MIPS, and calling) conventions)
	- Chapter 1 (Performance)
	- **HW1, HW2, PA1, PA2**

# Goals for Today

Calling Conventions

- Anatomy of an executing program
- Register assignment conventions,
- Function arguments, return values
- Stack frame, Call stack, Stack growth
- Variable arguments

Next time

- More on stack frames
- globals vs local accessible data
- callee vs callrer saved registers

### Example program

 $\mathbf{5}$ 

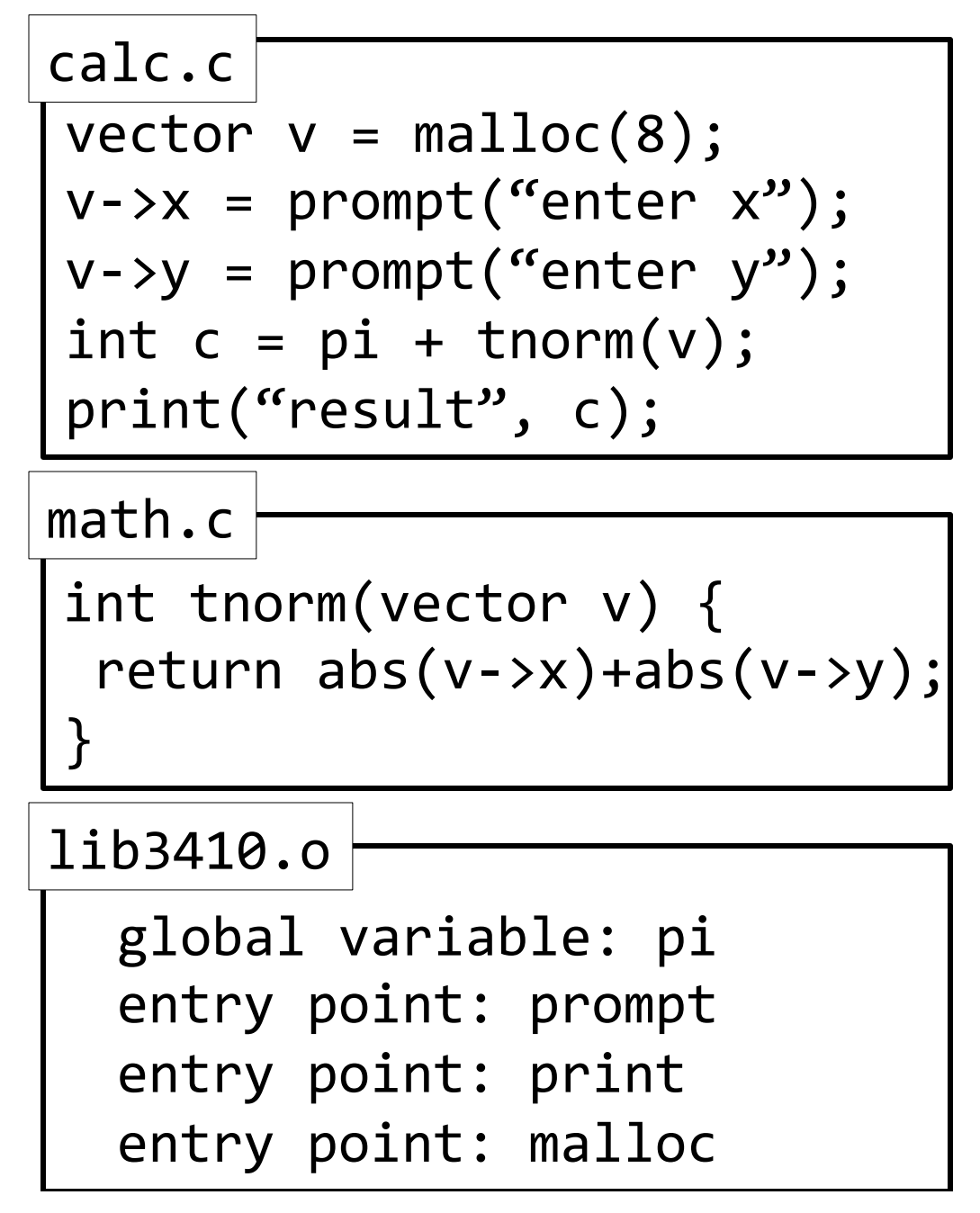

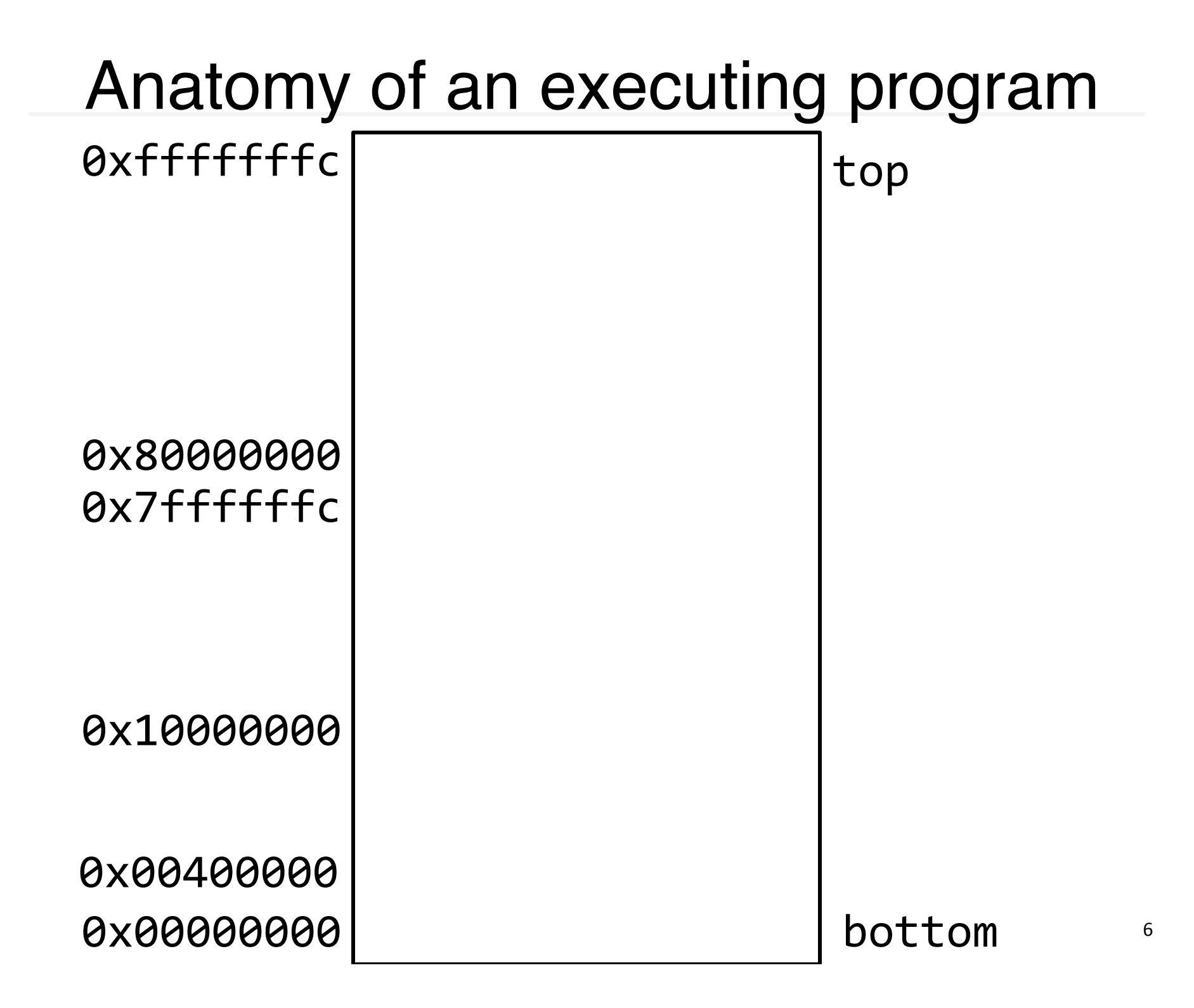

## math.s

```
int abs(x) {
  return x < 0 ? -x : x;}'
int tnorm(vector v) {
 return abs(v->x)+abs(v->y);
}'
math.c
```
abs:)

# arg in r3, return address in r31 # leaves result in r3

tnorm:)

 $#$  arg in r4, return address in r31 # leaves result in r4

#### $vector$  v = malloc(8);  $v\rightarrow x$  = prompt("enter  $x''$ );  $v \rightarrow y$  = prompt("enter  $y''$ ); int  $c = pi + tenorm(v)$ ; print("result", c); calc.c

.data)

str1: .asciiz "enter x" str2: .asciiz "enter y" str3: .asciiz "result"

.text)

.extern prompt .extern print .extern malloc

.extern tnorm .global dostuff Calc.<sub>S</sub> # no args, no return value, return addr in r31 MOVE r30, r31 LI  $r3,8$  # call malloc: arg in  $r3$ , ret in  $r3$ JAL malloc MOVE  $r6$ ,  $r3$  #  $r6$  now holds v LA r3, str1  $\#$  call prompt: arg in r3, ret in r3 JAL prompt SW r3, 0(r6) LA r3, str2  $\#$  call prompt: arg in r3, ret in r3 JAL prompt SW r3, 4(r6) MOVE  $r4$ ,  $r6$  # call tnorm: arg in  $r4$ , ret in  $r4$ JAL tnorm LA $r5$ , pi LW  $r5,0(r5)$ ADD r5, r4, r5 LA r3, str3  $\#$  call print: args in r3 and r4 MOVE r4, r5 JAL print

# Calling Conventions

**Calling Conventions** 

- where to put function arguments
- where to put return value
- who saves and restores registers, and how
- stack discipline

Why?

- Enable code re-use (e.g. functions, libraries)
- Reduce chance for mistakes

Warning: There is no one true MIPS calling convention. lecture != book !=  $\text{gcc}$  != spim != web

### Example

```
void main() \{int x = ask('x?");
  int y = ask('y?");
  test(x, y);
}'
```

```
void test(int x, int y) {
  int d = \sqrt{\text{sqrt}(x^*x + y^*y)};
  if (d == 1)print("unit");
  return d;
}'
```
### MIPS Register Conventions

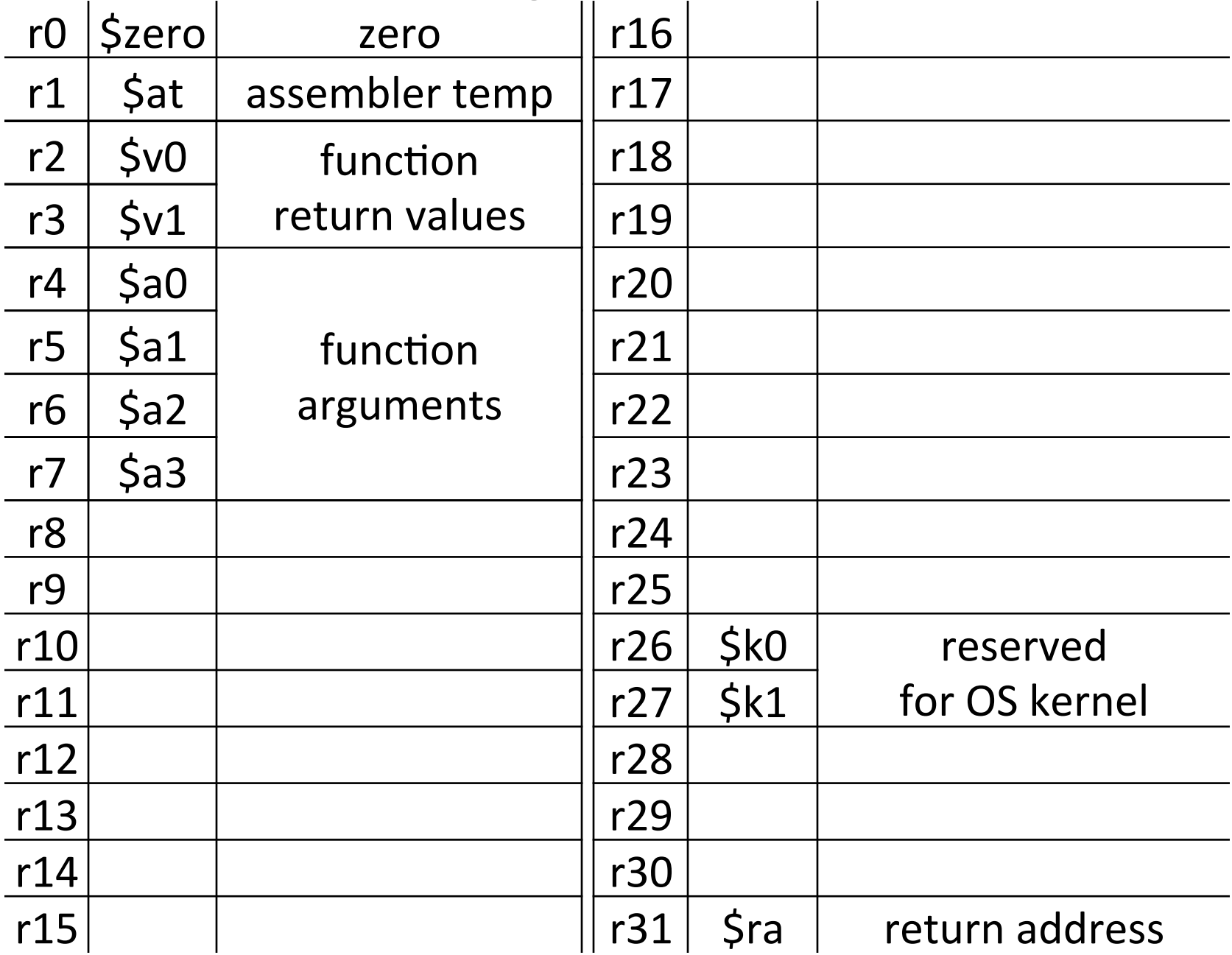

## Example: Invoke

#### main:)

```
void main() {
  int x = ask("x?");
  int y = ask('y?");
  test(x, y);
}'
```
LA $\$a0, strX$ JAL ask # result in \$v0

LA  $$a0, strY$ JAL ask # result in \$v0

# Call Stack

### Call stack

• contains *activation records* (aka)*stack(frames*))

One for each function invocation:

- saved return address
- local variables
- ... and more

Simplification:

• frame size & layout decided at compile time for each function

### Stack Growth

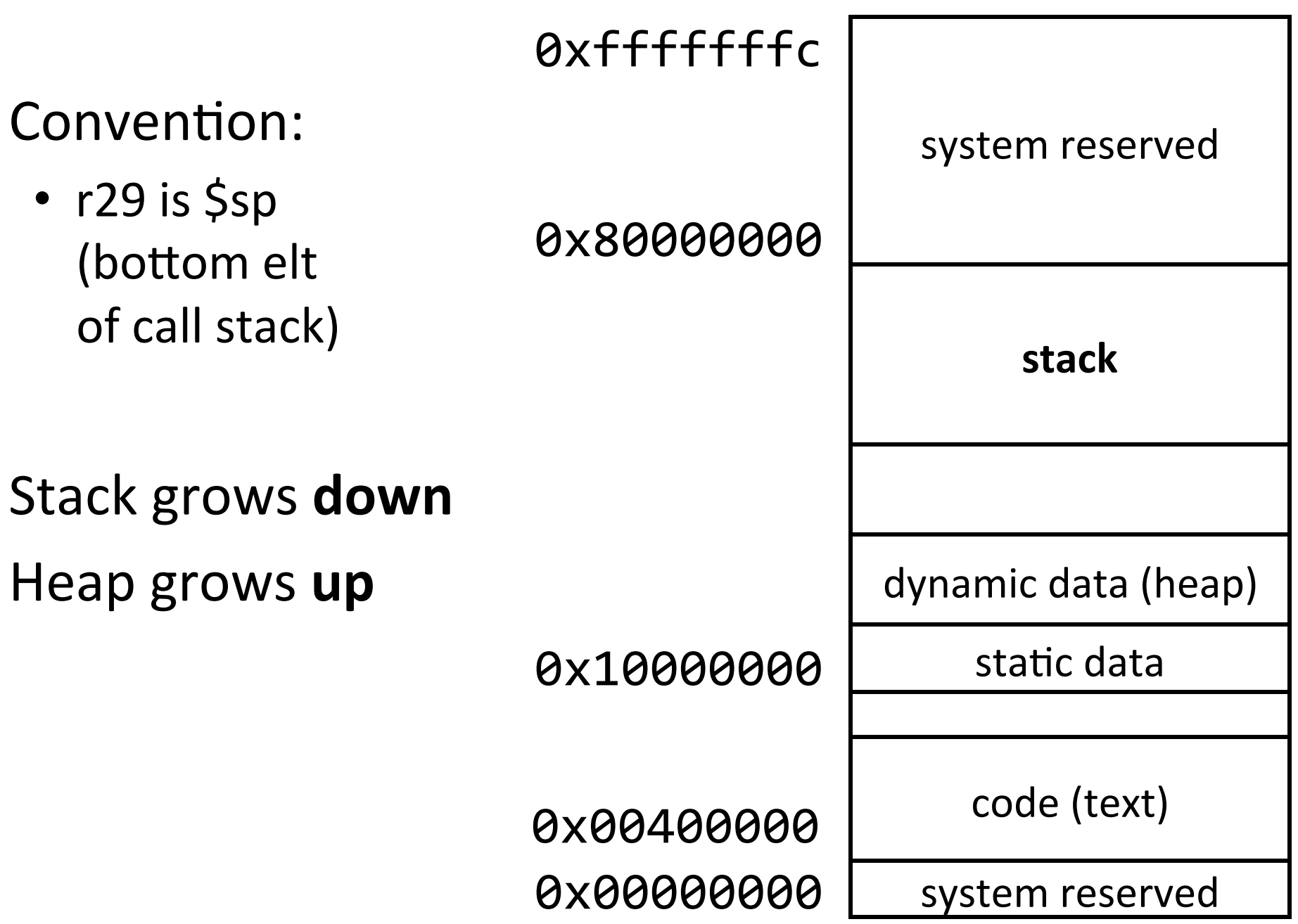

### Example: Stack frame push / pop

```
void main() \{int x = ask('x?");
  int y = ask("y?");
  test(x, y);
}'
```
main: # allocate frame ADDUI $\sin$ ,  $\sin$ , -12 # $\sin$ , x, y # save return address in frame  $SW$  \$ra,  $8$ (\$sp)

# restore return address LW  $\textsf{Sra},\textsf{8}(\textsf{Ssp})$ # deallocate frame ADDUI \$sp, \$sp, 12

# Recap

Conventions so far:

- args passed in  $$a0, $a1, $a2, $a3$
- return value (if any) in  $$v0, $v1$
- stack frame at  $\zeta$ sp
	- contains \$ra (clobbered on JAL to sub-functions)
	- contains local vars (possibly clobbered by sub-functions)
- Q: What about real argument lists?

## Arguments & Return Values

- int min(int  $a$ , int  $b$ );
- int paint(char c, short d, struct point  $p$ );
- int treesort(struct Tree  $*$ root, int[] A);
- struct Tree \*createTree();
- int max(int a, int b, int c, int d, int e);

Conventions:

- align everything to multiples of 4 bytes
- first 4 words in \$a0...\$a3, "spill" rest to stack

### Argument Spilling

invoke sum $(0,1,2,3,4,5);$ main: sum:)

...) LI $\$a0,0$ LI $\$a1,1$ LI $\$a2,2$ LI $5a3,3$ ADDI $\$ sp,  $\$ sp, -8 LI r8, 4 SW  $r8$ ,  $0(5sp)$ LI r8, 5 SW  $r8$ ,  $4(Ssp)$ JAL sum ADDI \$sp, \$sp, 8

...)  $ADD$  $$v0$ ,  $$a0$ ,  $$a1$  $ADD$  $$v0$ ,  $$v0$ ,  $$a2$  $ADD$  $$v0$ ,  $$v0$ ,  $$a3$  $LW$  $$v1,0(Ssp)$ ADD \$v0, \$v0, \$v1 LW $$v1,4(Ssp)$ ADD \$v0, \$v0, \$v1 ...)

JR<sub>Sra</sub>

## Argument Spilling

printf(fmt, ...) main: ...) LI  $$a0, str0$ LI $\$a1,1$ LI $\$a2,2$ LI $\$a3,3$ # 2 slots on stack LI r8, 4 SW  $r8$ ,  $0(5sp)$ LI r8, 5 SW  $r8$ ,  $4(ssp)$ JAL sum

printf: ...)

...)

if (argno $==$ 0) use \$a0 else if (argno $==1)$  $use$ \$a1 else if (argno $==2)$  $use$ )  $5a2$ else if (argno $==$ 3) use \$a3 else) use \$sp+4\*argno

# VarArgs

Variable Length Arguments

Initially confusing but ultimately simpler approach:

- Pass the first four arguments in registers, as usual
- Pass the rest on the stack (in order)
- Reserve space on the stack for all arguments, including the first four

Simplifies varargs functions

- Store a0-a3 in the slots allocated in parent's frame
- Refer to all arguments through the stack

# Recap

Conventions so far:

- first four arg words passed in \$a0, \$a1, \$a2, \$a3
- remaining arg words passed on the stack
- return value (if any) in  $$v0, $v1$
- stack frame at \$sp
	- contains \$ra (clobbered on JAL to sub-functions)
	- contains local vars (possibly clobbered by sub-functions)
	- $-$  contains extra arguments to sub-functions
	- $-$  contains **space** for first 4 arguments to sub-functions